## SAP ABAP table BAPI CONF\_ITEM\_CUST\_VD {Confirmation Customer Enhancement (Vendor View)}

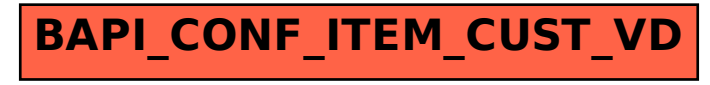